## List of Supported File Types

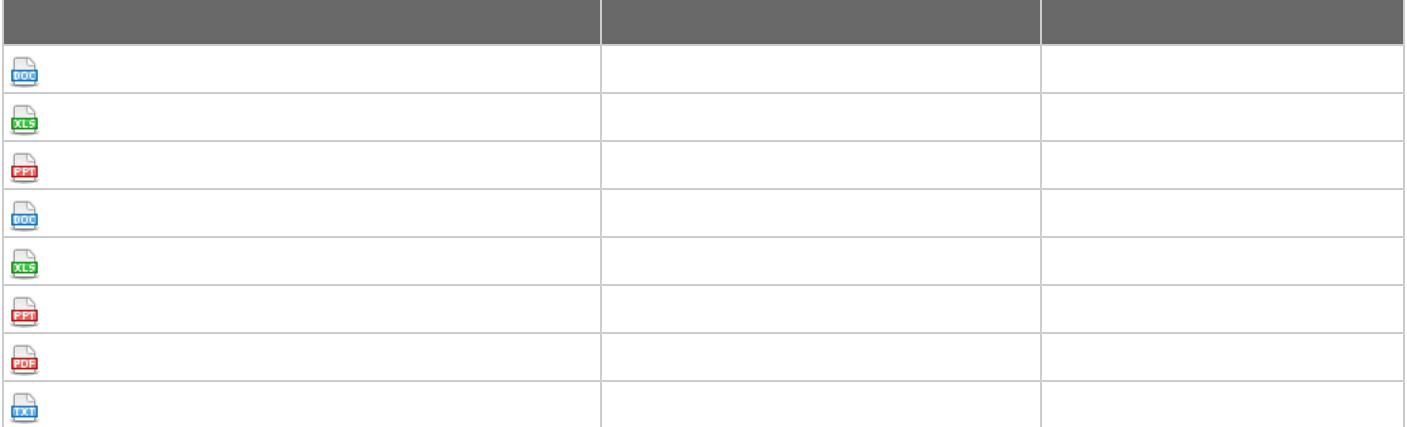

Installation of Plugins to Search Attached Files on Windows Server

- $\circ$
- $\circ$
- $\circ$

Installation of Plugins to Search Attached Files on Linux/Unix Server

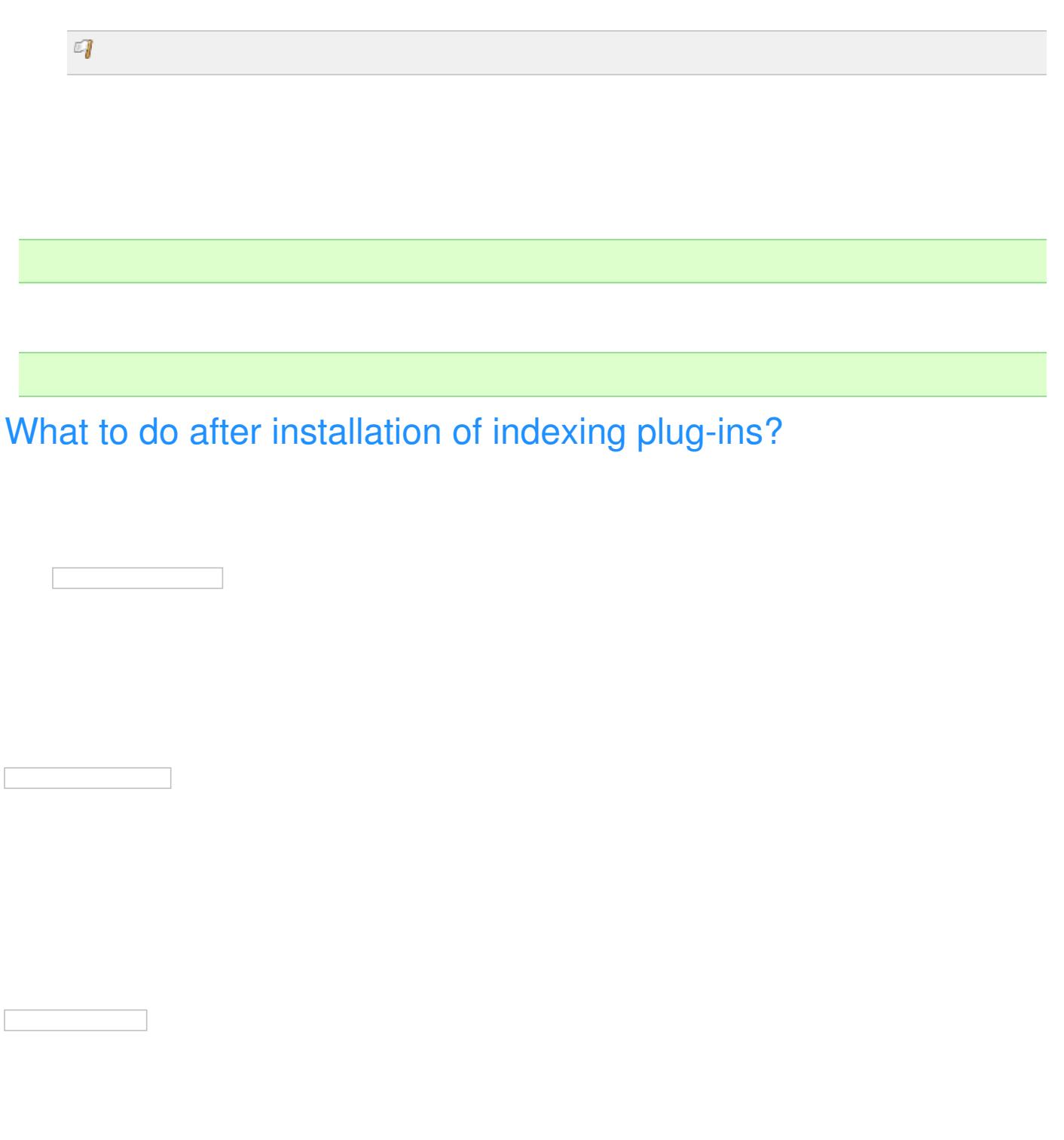

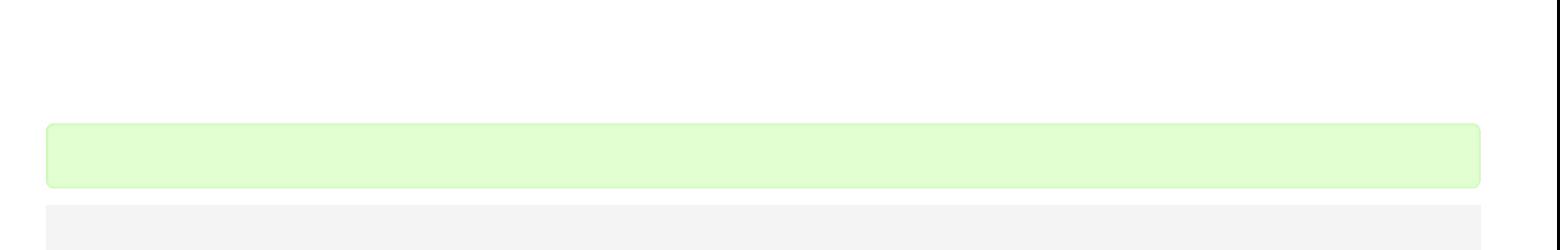